## Word connaissances avancées – avec ou sans certification

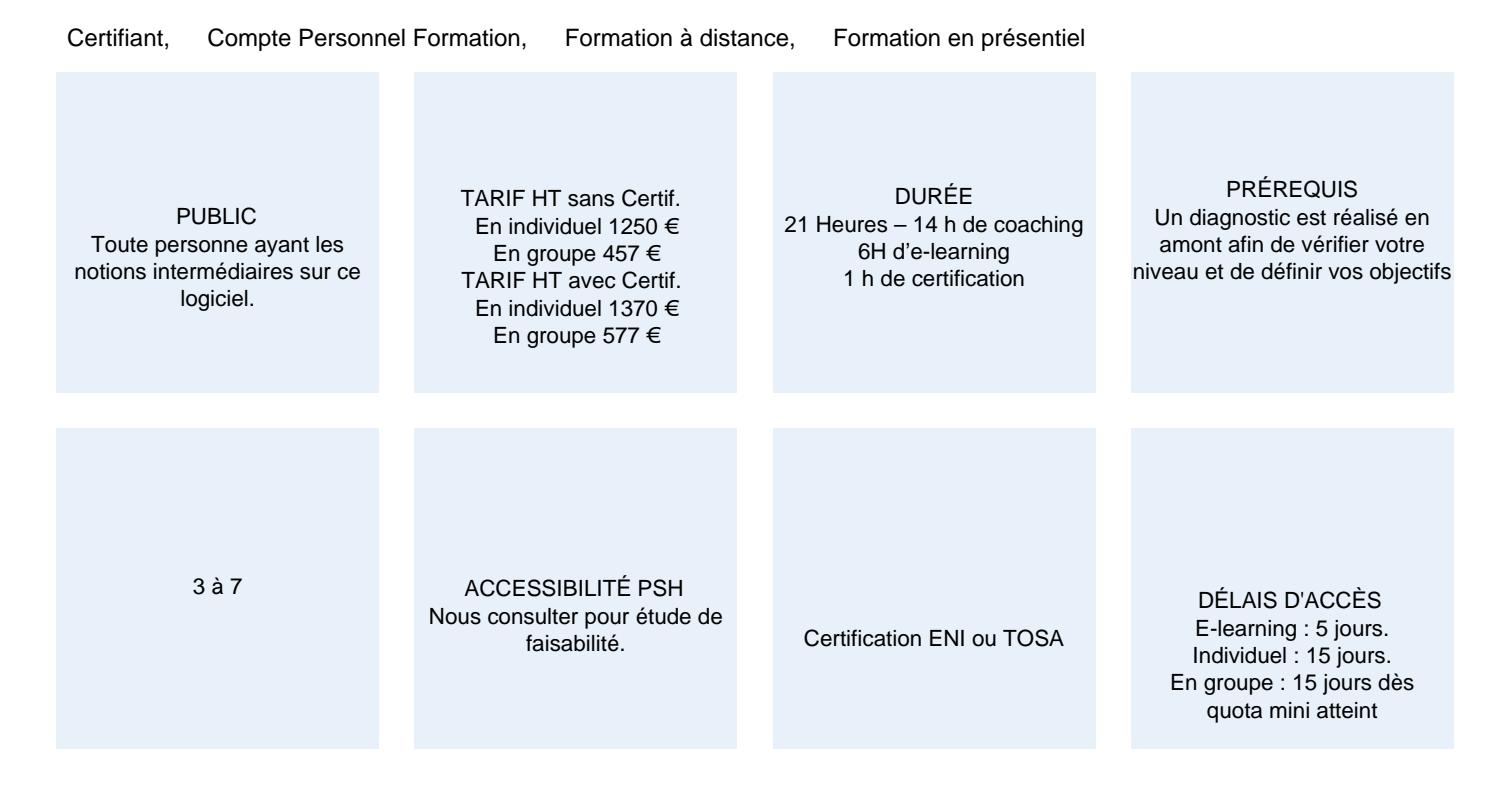

#### **CALENDRIER**

Entrée permanente Lieu : En entreprise, au centre ou en distanciel

## PRÉSENTATION DE LA FORMATION

Vous connaissez le moyen de créer des documents courts, mais un peu complexes, comme des affiches ou des brochures. Word est un logiciel qui sait également travailler au long cours. Pour hisser la barre au plus haut de vos exigences, cette dernière étape de formation sur le logiciel Word vous apprend la mise en page de longs documents. Ici, vous apprendrez comment régler les thèmes, les styles et les modèles. Pour conclure ce parcours formateur, vous découvrirez les fonctionnalités utiles au travail en collaboration, ainsi que la diffusion.

### OBJECTIFS PÉDAGOGIQUES

- Maîtriser la mise en page de documents longs
- Reconnaître les thèmes, styles et modèles
- Assurer un travail collaboratif
- Connaître les différents formats permettant de diffuser vos documents

### MODALITÉS D'ÉVALUATION

Certification TOSA ou ENI (En option).

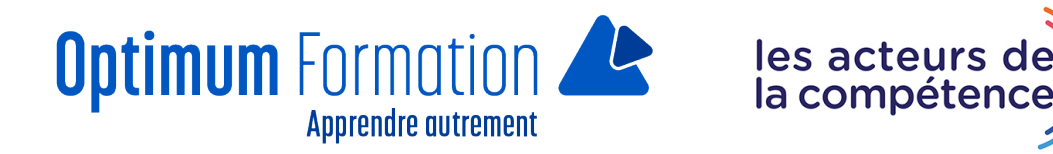

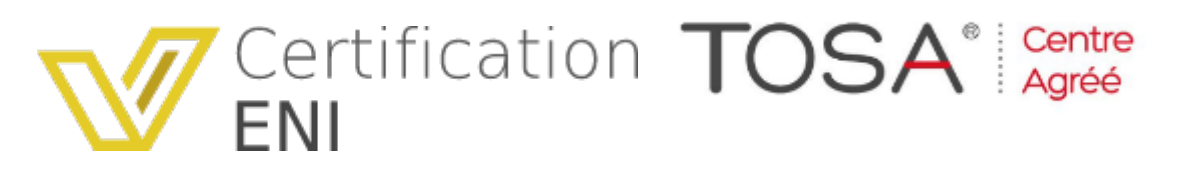

Mise en évidence des acquis par des mises en situation et des exercices de mises en pratique.

#### **NOS POINTS FORTS**

Formation axée sur la transposition en situation de travail pour plus d'efficacité. Tous nos apprentissages sont dispensés en présentiel et à distance, en simultané au besoin. Formation en groupe ou en intra et individuel.

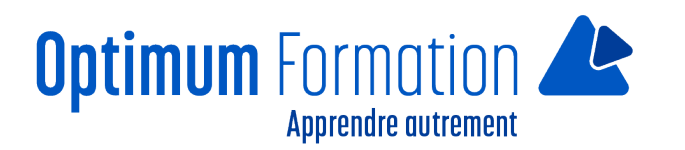

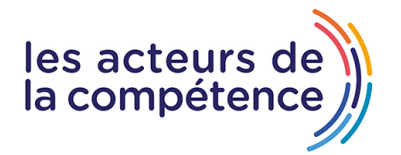

## **MODALITÉS D'ACCOMPAGNEMENT**

Approche active intégrant des études de cas, des mises en situation avec utilisation d'éléments issus du quotidien. Les cours se veulent participatifs pour amener l'apprenant à être en interaction dans son apprentissage. Alternance théorie et pratique.

## **SUIVI DE L'EXÉCUTION DE L'ACTION**

Feuilles de présence signées par le stagiaire et le formateur par séance de formation. Attestation de fin de stage accompagnée d'un certificat de réalisation. Enquête de satisfaction en fin de formation. A la fin de cette formation, vous pourrez obtenir une certification officielle, TOSA ou ENI.

LIEN AVEC D'AUTRES CERTIFICATIONS PROFESSIONNELLES, CERTIFICATIONS OU HABILITATIONS : Néant

### **PROFILS DES FORMATEURS**

Consultant/formateur en bureautique, certifié MOS, TOSA ou ENI, avec une expérience de trois ans minimum. Optimum Formation veille à ce que les membres de son équipe assurent une veille continue des outils et méthodes pédagogiques. Nos formateurs se veulent pragmatiques, afin de permettre à chacun d'appliquer les contenus enseignés concrètement sur le terrain.

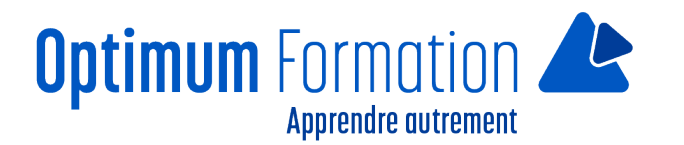

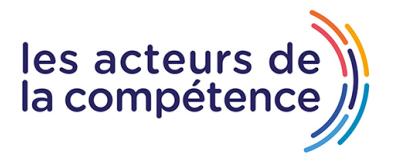

# **Contenu de la formation**

## **MAÎTRISEZ LES THÈMES, LES STYLES ET LES MODÈLES**

- Les styles et les modèles
- Création d'un style
- Utilisation du volet Styles
- Modification d'un style
- Style Normal pour un paragraphe
- Suppression d'un style
- Jeu de styles
- Affichage de mise en forme
- Création et personnalisation d'un thème
- Création et utilisation d'un modèle
- Modification et suppression d'un modèle
- Changement du modèle associé à un document
- Copie de styles vers d'autres fichiers

### **LANCEZ-VOUS SUR LES LONGS DOCUMENTS**

- Déplacement dans un long document
- Section
- En-tête ou pied de page différenciés
- Gestion des sauts de page automatiques
- Note de bas de page/de fin de document
- Gestion des notes de bas de page/de fin de document
- Niveaux hiérarchiques des titres
- Plan du document
- Table des matières

### **FINALISEZ VOS LONGS DOCUMENTS**

- Signets
- Renvoi automatique
- Lien hypertexte
- Multicolonnage
- Document maître
- Index
- Citations et bibliographie

## **TRAVAILLEZ À PLUSIEURS**

- Billet de blog
- À savoir : Importation, exportation et interopérabilité avec Word
- Diffusion de données Word : PDF, XPS, texte, pages Web et e-mail

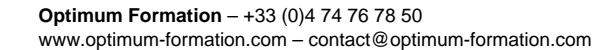

- Commentaire
- Enregistrement des modifications pour le suivi

**Apprendre autrement** 

- Gestion du suivi des modifications
- Fusion et comparaison de documents

**Optimum** Formation

- Protection d'un document partagé
- Protection d'un document par mot de passe
- Finaliser un document
- Signature numérique

### **POUR EN SAVOIR PLUS**

- Lettrine
- Gestion des préférences de l'application
- Statistiques, propriétés d'un document
- Macro-commande
- Conversion de documents Word
- Création d'un formulaire
- Protection et utilisation d'un formulaire
- Version et récupération d'un fichier
- Personnalisation du ruban
- Le site SharePoint
- Office Online et Office365
- Les bonnes pratiques du traitement de texte
- La collaboration sur un document

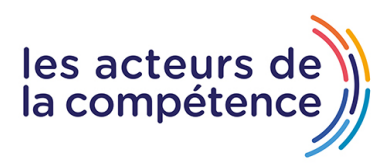